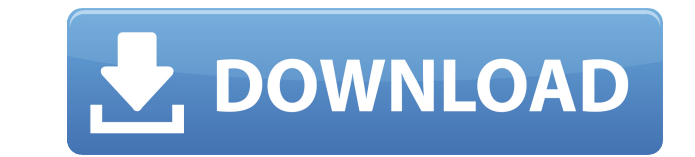

## **VST Animal Crack+ Patch With Serial Key Free For PC [Latest] 2022**

VST Animal Full Crack Description: VST Animal is a VST audio plug-in that allows you to play MIDI files with animal voice/sound effects. It is one of the simplest VST plugins available. You can easily play MIDI files through the plug-in using the standard MIDI files included. It supports 22 animal sound effects which includes dove, dog, frog, cuckoo (a bird), crow, cat, horse, cow, elephant, goat, boa, sheep, galloping horse, monkey, duck, chicken, seal, uguisu (Japanese bush warbler), sparrow, and lion. The sample MIDI file is included in the file package and you can play it using the plug-in. Installation is very simple. You can download the installer package from the developer's website and install the plug-in into the Windows operating system. Then, when the installation has finished, the plug-in should appear on your system's VST Host menu.Q: cout not working in c++ I'm trying to learn c++ at the moment and I am running into a problem where I can't use cout in any of the projects I am using. This is the code I have so far: #include "stdafx.h" #include using namespace std; void main() int  $a = 0$ ; int  $b = 0$ ; int  $c = 0$ ; double  $e = 0.0$ ; cout > a; cout > b; cout > c; e += (a + b + c); cout

#### **VST Animal Crack+ Registration Code (Latest)**

• MIDI/VST/VSTi/VST3 Audio/Sound Effects plug-in. • Simple & easy to use. • 22 animal sounds, play with/share/combine these sounds together. • Load/play midi or VST plugins with a simple click of button. • VST player included SYNTAX: Standard MIDI file format (.mid), any supported VST plugin. If you have any questions or suggestions, please leave them in the comments section. We will respond as quickly as possible. VST Animal Serial Key is published by Syskat Media, a leading software development company that is committed to delivering quality audio and software solutions for the music production community. We're always listening to your feedback. Feel free to email us at sales@syskatmedia.com. We look forward to your support and are always interested in feedback and suggestions that will help us improve. Thank you! \*\* FEATURES \*\* FEATURES: 22 animal sounds with a variet of different voices, play with/share/combine these sounds together. 22 animal sounds, play with/share/combine these sounds together. Load/play midi or VST plugins with a simple click of button. VST player included SYNTAX: Standard MIDI file format (.mid), any supported VST plugin. SUPPORTED PLUGIN DEVICE FORMATS: VST (ASIO, DX, NKS, RTAS2, WDM, VST3) VSTi (ASIO, DX, NKS, RTAS2, MDM, VST3) MIDI (AIFF/AIFF-MIDI, Apple Loops, APPLE SOUNDTRACKS, DAE, Microsoft Media Sleep, MP3, OGG Vorbis, RA/RAD, RealMedia, REX, SMV, SMPTE, WAV, Windows Media Audio, WMA, WMA Pro, WMA Lossless, Wave64) DOWNLOAD LINKS: To support, please consider making a donation to our developer, Simon Dawhaz. Thank you! What to Install: 1) VST Animal 2) VST Player 3).midi file provided in the installer Step 1) 2edc1e01e8

# **VST Animal Crack**

VST Animal is a simple animal VST plugin which can be used for playing midi files. Create/Save/Load: You can save a midi track to a file, or load a file that contains midi tracks. 22 animal sounds, all loaded as midi instruments. Works with VST Player. You can create new tracks/save existing ones as midi. Compatible with VST hosts: Crossover, RTAS, AAX and AU. Sample Sound: Available. Main Features: - Load and play midi files: Load files: - With or without -loop playback. Save: - As a midi file. - As a mp3 file. Save as new MIDI file: - With or without -loop playback. Save as a MP3 file: - With or without -loop playback. Save as file with extension.mid: - With or without -loop playback. Play midi files: - With or without -loop playback. Restart the current track: - Without stopping playback. Stop playback: - Without stopping playback. How To Play: Open a track, click the play button, now you can play the track. How To Set: - Volume (0 to 255), - Pitch (0 to 127), - Instrument (0 to 31), - Offset (0 to 127), - Channel (0 to 63), - Pitch bend (0 to 127), - Tuning (0 to 127), - Envelope (0 to 127). Environment: Windows 7 64 bit. C++ 6.0 (Required C++ environment). System requirements: Recommended: - Microsoft Windows (32-bit or 64-bit). - 512MB of RAM. - 1.5GB free HDD space (if used to save/load midi files). - VST Host: VST Player. Installation: - Download and install VST Animal. - Load the VST Animal from the VST Player. - Use your VST Player to load the midi files. - Play the file using VST Animal. -Save the midi file and use another midi player to play it. - Save the midi file and use your VST Player to load the midi files. - Play the file using VST Animal. - Save the

<https://reallygoodemails.com/cuncbiaconfmi> <https://techplanet.today/post/desktop-reminder-2-pro-activation-key-crack-exclusive> <https://techplanet.today/post/libro-derecho-internacional-cesar-sepulveda-pdf> <https://reallygoodemails.com/niebiensa> <https://reallygoodemails.com/phicatemptsu> <https://techplanet.today/post/monolith-blood-collection-windows-7-ready-eqa5cro-version-2021-download> <https://techplanet.today/post/art-of-hand-reading-dk-livingepub> <https://reallygoodemails.com/9junctialke> <https://techplanet.today/post/camelphat-35-vst-top-downloadgolkes> <https://techplanet.today/post/hasee-toh-phasee-movie-free-download-hd-720p-kickass-torrent> <https://techplanet.today/post/electromagnetics-with-applications-5th-edition-kraus-fleisch-solution-manual-mega>

## **What's New in the?**

VST Animal is the great tool to help you play all your favorite MIDI files with animal sound effects. Not only it can be used with VST Player, but also with virtual synthesizers like Steinberg Cubase, Cakewalk Sonar, Cakewalk Sonics Live, Sonar Platinum and others. With the VST Animal, you can play the MIDI file with all your favorite animal sound effects. Features VST Animal is the great tool to help you play all your favorite MIDI files with animal sound effects. Not only it can be used with VST Player, but also with virtual synthesizers like Steinberg Cubase, Cakewalk Sonar, Cakewalk Sonics Live, Sonar Platinum and others. With the VST Animal, you can play the MIDI file with all your favorite animal sound effects. For the most part, we use it with Sonar Platinum or Steinberg Cubase, but it can be used with any other VST player that supports midi. As mentioned above, the VST Animal can be used with Sonar Platinum and Steinberg Cubase. VST Animal works with any MIDI file as long as it has animal sound effects. VST Animal works with any DAW with MIDI I/O (see the list of supported DAWs), like Cubase, Sonar, SonicsLive, Sonar Platinum, Live, Finale, Nuendo. VST Animal has 22 animal sound effects (except dog, which has three sound effects). VST Animal can be used with any type of audio file (Mp3, Ogg, WMA, etc.) The VST Animal is a very useful plug-in in your sound kit. It is a very easy to use plug-in. Using the included sample sound file, you can hear how each animal sound effect is performed. VST Animal offers a lot of features for people who want to create their own customised animal sound effects. The VST Animal has easy to use presets for many animals. VST Animal has a collection of original audio files (.wav). VST Animal is free! VST Animal is compatible with all Windows systems, except Windows XP. VST Animal is very easy to use. VST Animal is able to import any MIDI file. If you need more detail about VST Animal or any question about this product, please, contact us by e-mail: info@superdock.com. Please, do not forget to tell your friends about this product and you can also download it for free!The present invention is directed to an eye shield which protects the face of the wearer from any particulate matter which may be sprayed into the eyes, face or nostrils of the wearer while the wearer is working

# **System Requirements For VST Animal:**

Minimum: OS: Windows XP (SP3) / Windows Vista (SP2) / Windows 7 (SP1) Processor: 2.0 GHz or faster processor Memory: 1 GB RAM (2 GB recommended) Hard Disk: 16 GB free space (25 GB recommended) Graphics: Microsoft DirectX 9 graphics Network: Broadband Internet connection Sound Card: DirectX 9 sound card Additional: Accelerator card: NVIDIA® GeForce® 6800 Series or ATI Radeon™ HD 2600 Series Network:

Related links:

[https://208deals.com/wp-content/uploads/2022/12/Cloud\\_Storage\\_Studio.pdf](https://208deals.com/wp-content/uploads/2022/12/Cloud_Storage_Studio.pdf) <https://healthpundit.net/2022/12/12/alacritty-crack-with-full-keygen-free-win-mac-updated/> <http://www.qfpa.org/?p=1459> <https://toserba-muslim.com/wp-content/uploads/2022/12/porslan.pdf> <https://www.buriramguru.com/wp-content/uploads/2022/12/Ace-Secret-Disk-Crack-With-License-Key-Download-3264bit.pdf> <https://impulsemag-online.com/wp-content/uploads/2022/12/VueSlide-Crack-Keygen-Updated-2022.pdf> <https://viceeventz.com/wp-content/uploads/2022/12/jaspcher.pdf> [https://sharilynnphotography.net/wp-content/uploads/2022/12/CountDown\\_\\_Crack\\_\\_License\\_Key\\_For\\_Windows.pdf](https://sharilynnphotography.net/wp-content/uploads/2022/12/CountDown__Crack__License_Key_For_Windows.pdf) <https://ebooksstate.com/wp-content/uploads/2022/12/WinShake-Crack-Serial-Number-Full-Torrent-Download-MacWin.pdf> <https://cambodiaonlinemarket.com/ipod-2-itunes-crack/>